Ministero dell'Economia e delle Finanze DIPARTIMENTO DELL'AMMINISTRAZIONE GENERALE, DEL PERSONALE E DEI SERVIZI DIREZIONE CENTRALE DEI SISTEMI INFORMATIVI E DELL'INNOVAZIONE

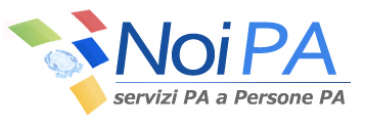

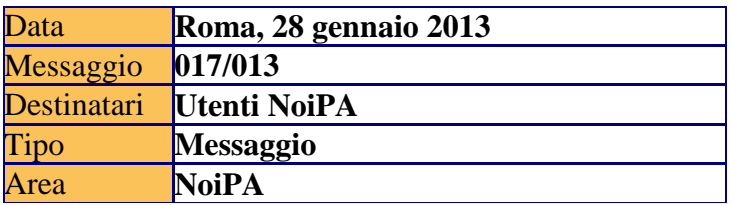

Oggetto: Gestione accessoria (ex Cedolino Unico) – Rilascio nuova funzione per la liquidazione delle retribuzioni al personale supplente breve e saltuario della scuola e al personale volontario dei Vigili del Fuoco.

L' ampliamento delle tipologie dei rapporti di lavoro gestiti dalle pubbliche amministrazioni, nonché le recenti norme, quali l'articolo 7 comma 38 del decreto legge 95/2012 che ha disposto a decorrere dal 1° gennaio 2013 il pagamento degli stipendi al personale supplente breve e saltuario della scuola con ordini collettivi di pagamento, sono state occasioni per il sistema NoiPA per dotare anche gli uffici di servizio di procedure utili alle liquidazioni di somme di natura stipendiale e non solo accessoria.

Pertanto, nell'ambito dell'applicazione 'Gestione accessoria (ex Cedolino Unico) del sistema NoiPa è stata introdotta la nuova funzione '*Compensi vari'* per consentire la comunicazione e la successiva liquidazione delle retribuzioni spettanti al personale in oggetto.

Le modalità di utilizzo, nonché il processo autorizzativo, ricalcano quelle già in uso per la gestione di compensi accessori.

Si riportano di seguito le modalità operative di maggiore interesse.

 $\checkmark$  La funzione è ad uso esclusivo degli istituti scolastici e dei comandi provinciali dei Vigili del fuoco.

 $\checkmark$  E' prevista la segnalazione sia tramite la creazione di elenchi che per mezzo di caricamento da file, il cui tracciato è disponibile nel portale NoiPa e precisamente nella pagina descrittiva del servizio in questione (https://noipa.mef.gov.it/web/guest/cedolinounico ).

 $\checkmark$  L'imputazione delle somme avviene su capitoli di Cedolino Unico appositamente istituiti dalle amministrazioni interessate.

 $\checkmark$  Il sistema effettua il controllo di capienza nei capitoli di spesa attraverso il colloquio con il sistema della Ragioneria Generale dello Stato - SIRGS - sottosistema Spese Web (in modalità web-service) con risposta in tempo reale.

 Gli uffici devono indicare il trattamento economico spettante per il periodo di riferimento della segnalazione, al lordo delle ritenute previdenziali e distinto per codici assegni corrispondenti a voci stipendiali; le voci segnalabili sono state concordate con le rispettive Amministrazioni e proposte automaticamente dalla funzione. Il sistema verifica che l'importo segnalato per il singolo assegno non ecceda il tabellare previsto.

 $\checkmark$  Ogni codice assegno deve essere indicato al netto di eventuali riduzioni per assenze.

 $\checkmark$  Il Sistema attribuisce in maniera automatica le detrazioni per lavoro dipendente. Le procedure di emissione attribuiscono anche eventuali detrazioni per familiari a carico per il personale già gestito dal sistema NoiPA. I singoli amministrati possono comunque, per mezzo dell'apposito servizio self-service disponibile nel portale NoiPA, procedere alla richiesta di attribuzione o alla variazione delle detrazioni per carichi familiari.

Il pagamento delle retribuzioni in oggetto avverrà contestualmente all'emissione ordinaria mensile, in analogia a quanto già avviene per il pagamento delle competenze accessorie.

Il personale beneficiario delle somme in questione avrà la possibilità di consultare il proprio cedolino nell'apposita area privata del portale. Gli uffici di servizio forniranno assistenza agli amministrati nel reperire, tramite il servizio SPTModelli, l'ID cedolino necessario per il primo accesso.

Per rispondere alle esigenze manifestate da numerosi uffici relativamente al pagamento delle retribuzioni del mese di dicembre ancora non liquidate, in via del tutto eccezionale questa Direzione ha previsto un'emissione speciale nel corso del mese di febbraio, per consentire il pagamento al personale entro lo stesso mese. Dettagli e modalità operative saranno forniti con apposito messaggio. Per ulteriori approfondimenti circa l'utilizzo della funzione si rimanda al manuale operativo disponibile in modalità on line nell'applicazione.

## Il DIRIGENTE Roberta LOTTI